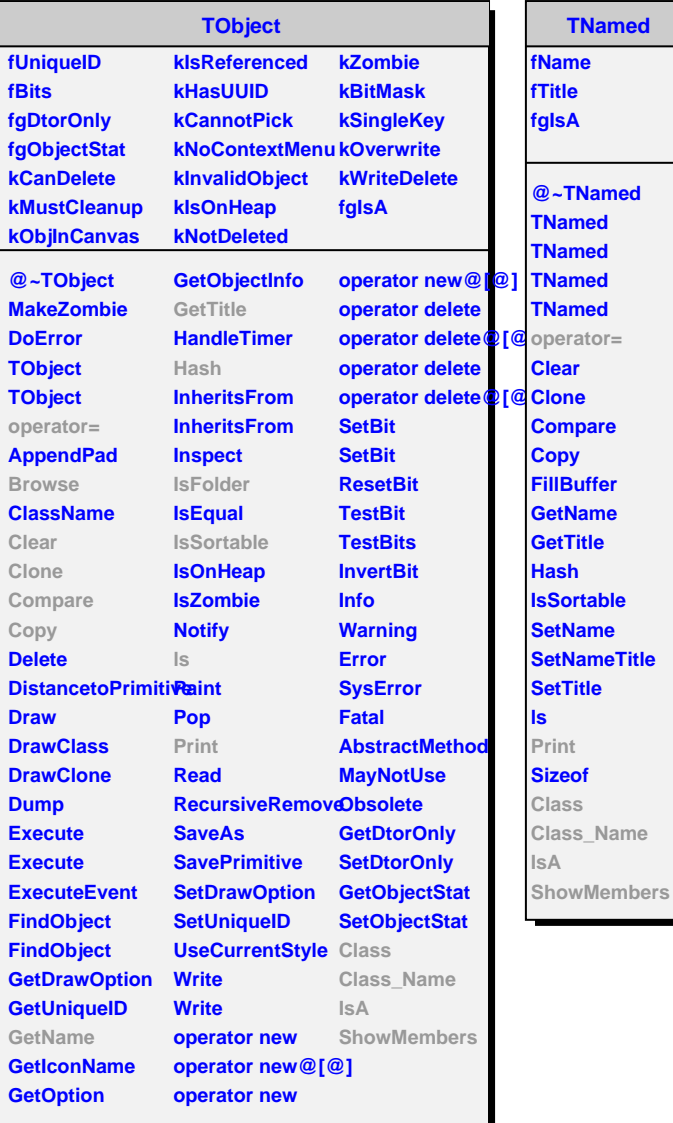

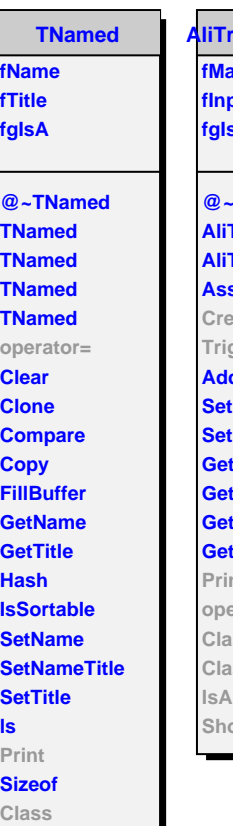

**Class\_Name**

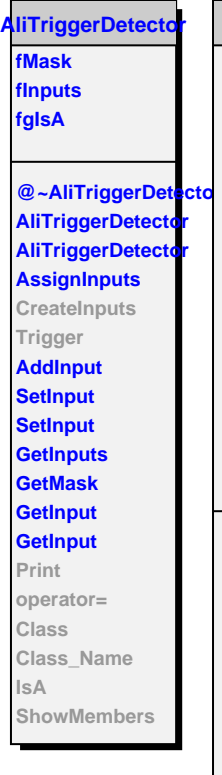

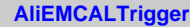

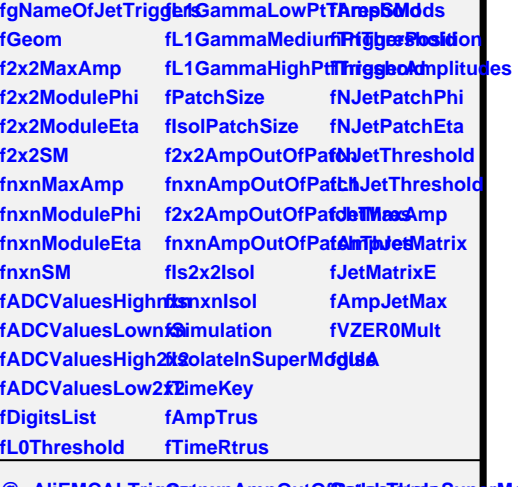

@~AliEMCALTrigGetnxnAmpOutOfSatisioTatrelaSuperModu **AliEMCALTrigger Is2x2Isol CreateInputs Print Trigger Get2x2MaxAmplitGeeTimeKey GetnxnMaxAmplitGdbletMatrixE Get2x2ModulePhiGetEmcalSumAm6etNameOfJetTrigger GetnxnModulePhiGetNJetThresholdGetNameOfJetTriggers Get2x2ModuleEtaGetL1JetThresholdstMeanEmcalEnergy GetnxnModuleEtaGetAmpJetMax GetMeanEmcalPatchEnergy Get2x2SuperModule PrintJetMatrix GetnxnSuperModBlentAmpTruMatrilsPatchIsolated GetADCValuesLowGainMax2x2Sum PrintAmpSmMatrix MakeSlidingTowers GetADCValuesHighGainMax2x2Sum PrintMatrix SetTriggers GetADCValuesLo@Gack@ansist6nt@fMatriggerInfo GetADCValuesHighGBaigMsbastnSurFillJetMatrixFromSMs GetL0Threshold SetL0Threshold MakeSlidingPatch GetL1GammaLowPtThreshold SetL1GammaLowPtThreshold operator= GetL1GammaMed&ertRtGanestaMedAliEMCIAle3rigger** GetL1GammaHigh **BetLth Gahot ta High Character Shold GetPatchSize GetIsolPatchSize SetIsolPatchSize IsA Get2x2AmpOutOfBat@h2AmpOutOfBatchMemeders GetnxnAmpOutOfPatch SetnxnAmpOutOfPatchThres Get2x2AmpOutOfBat6hThiration IsnxnIsol IsSimulation IsIsolatedInSuper<del>MetW</del>ZER0Multiplicity SetPatchSize SetTimeKey SetJetPatchSize SetJetParameter Browse IsFolder FillTRU Class\_Name**